## yacc1

#### Look at this before you start homework 3

#### Simple Boolean Expression Grammar

Prog -> StmtSeq StmtSeq -> Stmt StmtSeq StmtSeq -> ε Stmt  $\text{-}$   $>$   $\text{Id}$  = Expr ; Expr -> Expr || Term Expr -> Term Term -> Term && Factor Term -> Factor Factor -> ! Factor Factor  $\rightarrow$  (Expr) Factor -> Id Factor -> True Factor -> False Id -> Ident

## Example Program

 $x = true;$  $y = false;$  $w = !x || y;$  $z = (x \&& (y) || w;$ 

#### Implementation of an Interpreter for the Grammar

- An interpreter executes the source program as the program is parsed.
- The interpreter uses the symbol table to remember the values of variables.
- When the source program finishes the interpreter prints the values of the variables to standard output
- This is different from the main project you will do but it will give you experience with lex and yacc

#### Implementation of an Interpreter for the Grammar

- lex
- yacc
- semantics
- main
- Building the compiler executable

## boolLex.l

```
%{ 
    #include "IOMngr.h" 
    #include "y.tab.h" 
   #define YY_INPUT(buf,result,max_size) \
   { int c = getNextSourceChar(); \setminusresult = (c == EOF) ? YY_NULL : (buf[0] = c, 1); \
    } 
%} 
letter [A-Za-z]
```
digit [0-9]

#### boolLex.l

#### %%

true {return TRUE;} false  ${f$ return FALSE;} {letter}({letter}|{digit})\* {return Ident;}  $\setminus |\setminus|$  {return OR;}  $\setminus \& \setminus \&$ \= {return '=';} \! {return '!';}  $\setminus$ ;  ${\text{return}}$   $\setminus$ ;  $\setminus$  {return '(';} \) {return ')';}

## boolLex.l

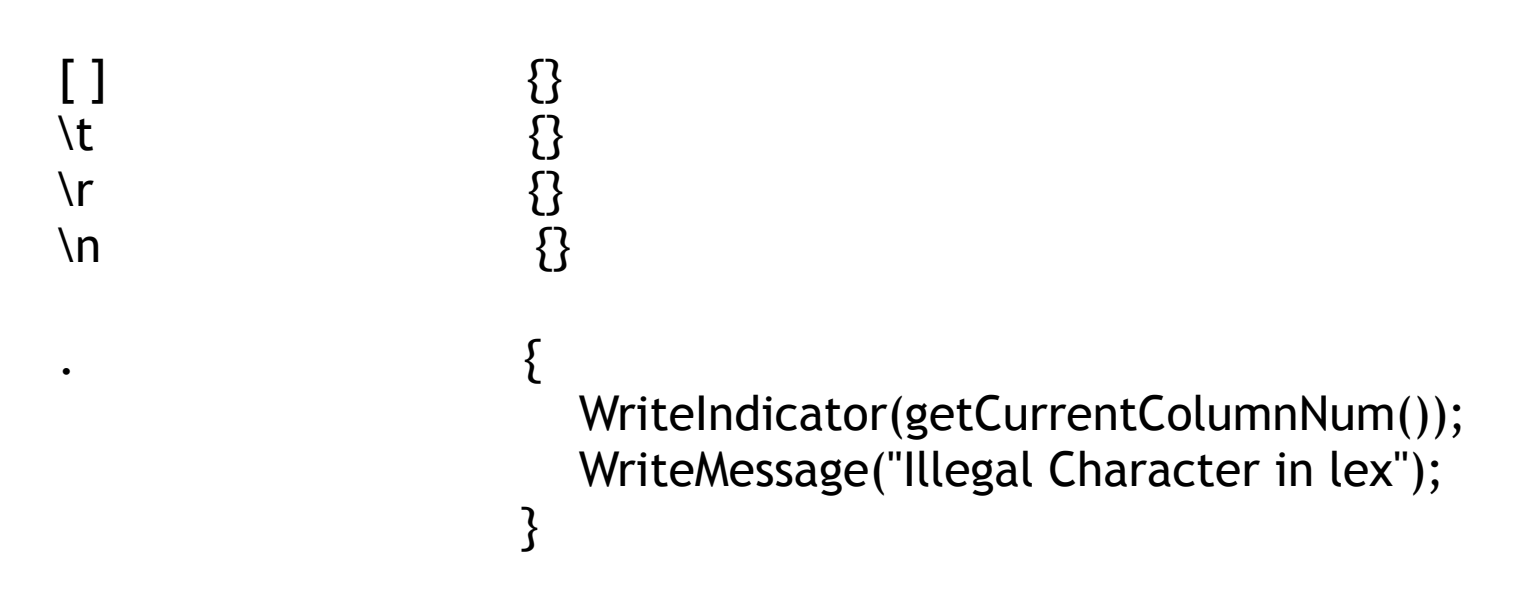

%%

```
int yywrap () \{ return 1; 
}
```

```
%#include "semantics.h"
#include "IOMngr.h"
#include <string.h>
```

```
extern int yylex(); /* The next token function. */
extern char *yytext; /* The matched token text. */
extern int yyerror(char *s);
```
 $%$ 

```
%union { 
    bool boolean; 
    char * string; 
}
```
%type <string> Id %type <boolean> Expr %type <boolean> Term %type <boolean> Factor

%token Ident %token TRUE %token FALSE %token OR %token AND

 $%%$ 

Prog StmtSeq StmtSeq **Stmt** Expr Expr **Term Term** Factor Factor Factor Factor Factor

StmtSeq

: Stmt StmtSeq

- :  $\mathsf{Id}$  '=' Expr ';'
- : Expr OR Term
- $:$  Term
- : Term AND Factor
- $: Factor$
- $\therefore$   $\vee$  Factor
- $\colon$  '('Expr')'
- $\mathsf{Id}$
- $:$  TRUE
- : FALSE
- : Ident

 $\{printSymTab();\};$  $\{\; \}$  $\{\; \}$ {storeVar(\$1, \$3);};  $$55 = doOR(51, 53);$  $\{SS = S1;\}$  $\{55 =$  doAND(\$1, \$3);};  ${55 = 51;}$  $\{S\$  = doNOT(\$2);};  $$S5 = 52$ :  $\{55 = getVal(51); \}$  $$S5 = true:$  $$S5 = false$  ::

 $\{S\}$  = strdup(yytext);};

 $\%$ %

 $\mathsf{Id}$ 

```
int yyerror(char *s) {
   WriteIndicator(getCurrentColumnNum());
   WriteMessage("Illegal Character in YACC");
   return 1;
\mathfrak{z}
```
## semantics.h

#include <stdbool.h>

extern void printSymTab(); extern void storeVar(char \* name, bool v); extern bool doOR(bool v1, bool v2); extern bool doAND(bool v1, bool v2); extern bool doNOT(bool v1); extern bool getVal(char \* name);

#### semantics.c

```
#include <stdio.h> 
#include <stdlib.h> 
#include "SymTab.h" 
#include "semantics.h"
```
}

```
extern struct SymTab *table;
```

```
void printSymTab() { 
    Int hasMore = startIterator(table); 
    printf("%20s\t%10s\n", "Variable", "Value"); 
   while (hasMore) { 
      printf("%20s\t%10s\n",getCurrentName(table), 
                                 getCurrentAttr(table) ? "true" : "false"); 
      hasMore = nextEntry(table); 
   }
```
## semantics.c

```
void storeVar(char * name, bool v) { 
   enterName(table, name); 
   setCurrentAttr(table, (void *) v);
```

```
}
```
}

```
bool getVal(char * name) { 
   If (enterName(table, name)) { 
               WriteIndicator(getCurrentColumnNum()); 
               WriteMessage("Initialize variable to false"); 
               setCurrentAttr(table, (void *) false); 
  }
```

```
 return (bool) getCurrentAttr(table);
```
### semantics.c

```
bool doOR(bool v1, bool v2) { 
    return v1 || v2; 
} 
bool doAND(bool v1, bool v2) { 
    return v1 && v2; 
} 
bool doNOT(bool v1) { 
    return !v1;
```

```
}
```
## main.c

```
#include <stdio.h> 
#include "SymTab.h" 
#include "IOMngr.h"
```

```
extern int yyparse();
```

```
SymTab *table;
```

```
int main(int argc, char * argv[]) {
    table = CreateSymTab(17); 
   if (!openFiles(argv[1], "listing")) {
       printf("open failed\n"); 
      exit(0); 
   } 
    yyparse(); 
   destroySymTab(table); 
}
```
## Build Executable

- **> yacc -d boolExpr.y**
- **> lex boolLex.l**
- > **cc -o h3 y.tab.c lex.yy.c semantics.c SymTab.c IOMngr.c main.c**